## *Úloha č. 1a*

# **Měření délky, určení objemu tělesa a jeho hustoty**

# Úkoly měření:

- 1. Seznámení se s měřicími přístroji posuvné měřítko, mikrometr, laboratorní váhy.
- 2. Opakovaně (10x) změřte rozměry dvou zadaných těles. Vypočítejte objemy.
- 3. Určete chyby rozměrů těles a jejich objemu.
- 4. Opakovaně určete hmotnosti těles s využitím laboratorních vah. Určete chybu hmotností.
- 5. S využitím znalosti hmotností a objemů těles určete jejich hustoty včetně chyby.

# Použité přístroje a pomůcky:

- 1. Posuvné měřítko opatřené noniem, mikrometr opatřený stupnicí, digitální posuvné měřítko, digitální mikrometr.
- 2. Laboratorní váhy.
- 3. Sada zkušebních těles různých velikostí a tvarů vyrobených z různých materiálů.

# Základní pojmy, teoretický úvod:

V laboratořích fyziky budeme k měření délky těles používat dřevěné měřítko, posuvné měřítko a mikrometr. Přesnost čtení u dřevěného měřítka je 1 mm, v optimálním případě můžeme odhadnout délku s přesností na 0,5 mm.

Za předpokladu, že měříme menší tělesa a potřebujeme jejich délku určit s vyšší přesností, tak využijeme posuvné měřítko s noniem, popřípadě mikrometr.

# **Posuvné měřítko**

Pro přesnější měření těles s menšími rozměry budeme v laboratořích používat posuvné měřítko. Mechanické měřítko existuje ve dvou základních provedeních – s posuvným noniem nebo otočným ciferníkem.

Posuvné měřítko používané v laboratořích fyziky můžeme vidět na obr. 1. Posuvné měřítko se skládá ze dvou částí - pevné a posuvné. Můžeme jím měřit jak vnitřní tak vnější rozměry těles a také hloubku. K měření vnějších rozměru slouží větší ramena a měřený předmět se vkládá mezi ně. K měření vnitřních rozměrů se používají krátká ramena na opačné straně a měří se roztažením těchto ramen. K měření hloubky se používá výsuvná část vpravo na měřidle a používá se tak, že se měřítko hranou opře o okraj tělesa a vysunuje se posuvná část tak dlouho, až se hrot dotkne dna, následně se odečte hodnota na stupnici.

> Tento projekt je spolufinancován Evropským sociálním fondem a státním rozpočtem České republiky.

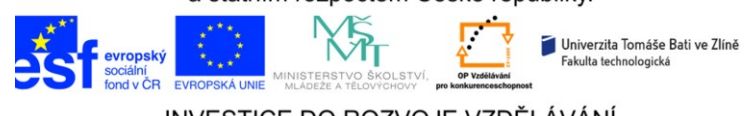

- 1 -

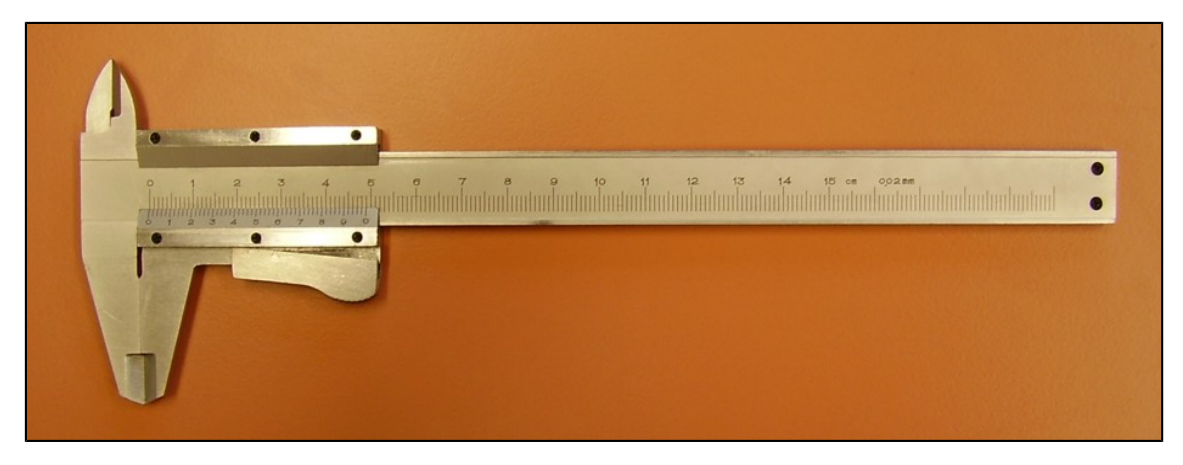

 *Obr. 1 Posuvné měřítko*

Při měření vnějších rozměrů se předmět vkládá mezi dvě velké čelisti. Hlavní pevná část je opatřena stupnicí, zatímco druhá část čelistí je posuvná a na ní uveden nonius, viz detail na obr. 2. Hlavní stupnice je dělená na mm, nonius v našem případě má 50 dílků a tak jím můžeme měřit s přesností na 0,02 mm.

## *Otázka zvídavého studenta: "Co je to ten nonius?"*

Nonius je pomocná stupnice používaná pro přesnější čtení desetin a menších zlomků nejmenších dílků stupnice. Jeho stupnice bývá obvykle rozdělena na 10 dílků – možnost odečítat přesně na jednu desetinu, 20 dílků – odečítáme s přesností na 5 setin, 50 dílků – měříme s přesností na 2 setiny nejmenšího dílku hlavní stupnice.

Jednotlivé dílky nonia jsou menší než dílky hlavní stupnice. U původních měřidel s noniem rozděleným na 10 dílků byla jejich délka taková, aby se kryl nultý a devátý dílek stupnice. (Název nonius je tedy odvozen od latinského slova devět).

## *Jak to tedy funguje?*

Využijeme detail posuvného měřítka na obr. 2 a 3. Na posuvném měřítku byla náhodně nastavena délka a naším úkolem je určit jaká. V prvním kroku určíme počet celých mm, který nám ukáže nultá ryska nonia. V našem případě je to 12 mm. Další desetinná místa nám ukáže nonius. Zde záleží na tom, na kolik dílků je rozdělen. Posuvné měřítko na obrázku má nonius rozdělený na 50 dílků, tzn. nejmenší dílek, který jsme schopni určit je 0,02 mm. Pozorně prohlédneme celou stupnici nonia a zjistíme, kolikátá ryska nonia se jako první kryje s ryskou hlavní stupnice. Dle obrázku 3 je to třetí ryska vpravo od hodnoty 6 na noniu, tedy 33 ryska od začátku. Její hodnota je tedy 33\*0,02 mm, což je 0,66 mm. Námi nastavené hodnota na posuvném měřítku je tedy 12,66 mm.

> Tento projekt je spolufinancován Evropským sociálním fondem a státním rozpočtem České republiky.

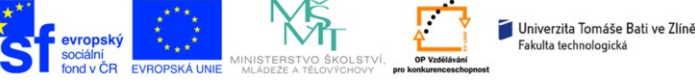

INVESTICE DO ROZVOJE VZDĚLÁVÁNÍ - 2 -

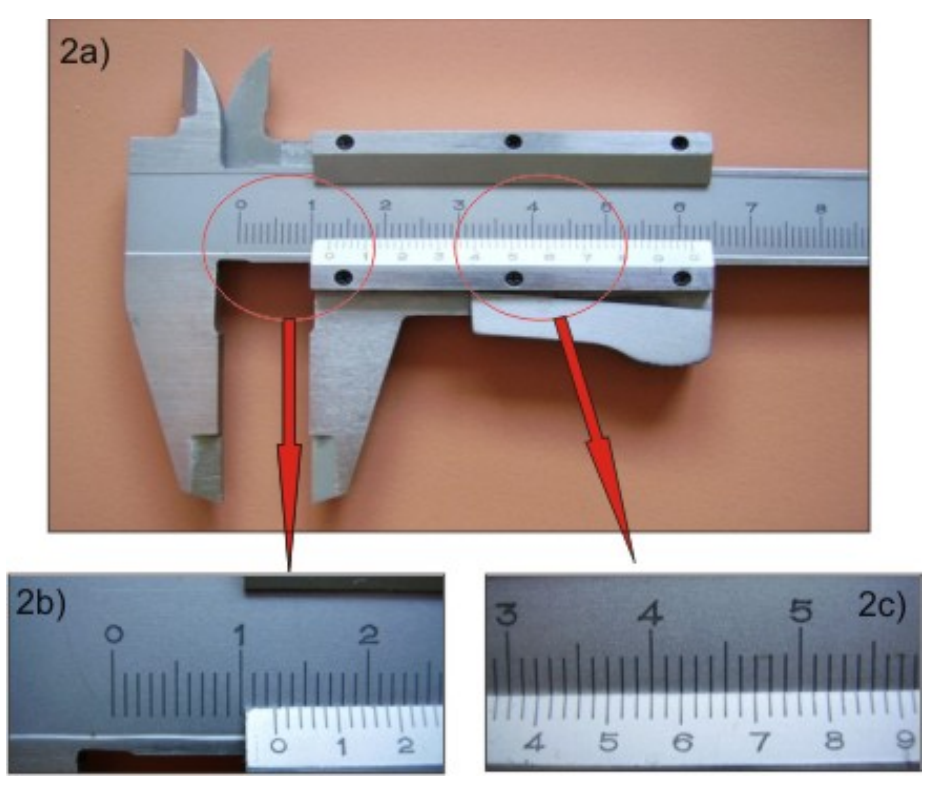

*Obr. 2 Posuvné měřítko 2a) celkový pohled na čelisti 2b) Měření na hlavní stupnici 2c) Měření na noniu*

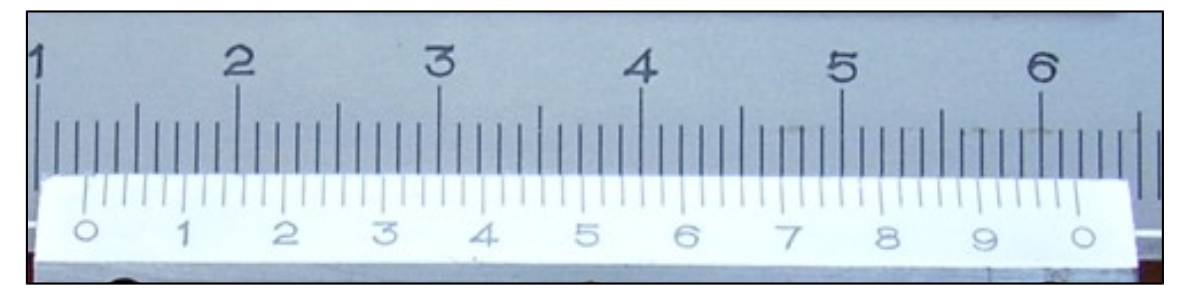

*Obr. 3 Detail nonia* 

# **Mikrometr**

V případě, že nám přesnost 0,02 mm nedostačuje a rozměry tělesa nejsou velké (do 25 mm), tak můžeme při měření využít mikrometr. Mikrometr používaný v laboratoři a zobrazený na obr. 4 využívá přesný tzv. mikrometrický šroub se stoupáním 0,5 mm a čtecí hlavice nám umožňuje měřit s přesností na 0,01 mm.

> Tento projekt je spolufinancován Evropským sociálním fondem a státním rozpočtem České republiky. Univerzita Tomáše Bati ve Zlíně Fakulta technologická INVESTICE DO ROZVOJE VZDĚLÁVÁNÍ - 3 -

Podobně jako posuvné měřítko se i mechanický mikrometr, který budeme používat pro měření rozměrů těles v předmětu Fyzika, skládá ze dvou hlavních částí – pevné a posuvné. Posuvná část se posouvá otáčením válcové části. Při otáčení můžeme využít buď jeho tenkou vroubkovanou část – pro rychlý posun, nebo tlustou vroubkovanou část – pro sevření měřeného předmětu. Tato otočná část s větším průměrem, tzv. bubínek, je opatřena kluznou spojkou, která začne prokluzovat v případě, že je těleso utaženo požadovanou silou pro měření. Tím je zaručeno dosáhnutí stále stejného tlaku měřících ploch na předmět a relevantnosti měření. Na druhé straně je to také ochrana před poškozením měřeného předmětu a mikrometrického šroubu při dotažení velkým momentem. U digitálního mikrometru, také používaného v laboratořích fyziky, je kluzná spojka spojena s válcovou částí s menším průměrem.

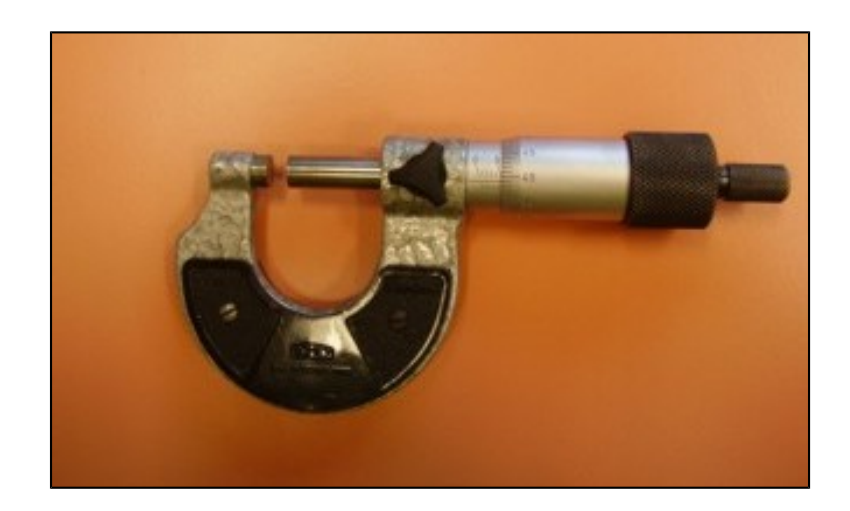

*Obr. 4 Mikrometr*

#### *Jak se s mikrometrem měří?*

Mikrometr má dvě stupnice. Jedna z nich je vodorovná a skládá se ze dvou částí vzájemně posunutých o 0,5 mm a druhá je k ní kolmá, umístěná po obvodu na otočné části mikrometru. Jedné otáčce šroubu odpovídá posun dotykových ploch o 0,5 mm

Vrchní část vodorovné stupnice nám udává celé mm, spodní část pak poloviny mm. Délku tedy nejprve určujeme na vodorovné stupnici, tak, že určíme počet odkrytých mm. Pokud je odkryta ještě i ryska na spodní stupnici, tak připočítáme ještě 0,5 mm. V případě uvedeným na obr. 5 jsou to 4 mm z horní stupnice plus 0,5 mm ze spodní, tedy 4,5 mm. Nyní si musíme všímat otočné stupnice na bubínku. V zákrytu s vodorovnou stupnicí je 39 dílek, přičemž jeden dílek odpovídá hodnotě 0,01 mm. Tedy k našemu dílčímu výsledku musíme ještě připočítat 39\*0,01 mm, tedy 0,39 mm. Po součtu dílčích výsledku nám tedy vyjde skutečná délka a to 4,50 mm + 0,39 mm, což je 4,89 mm.

> Tento projekt je spolufinancován Evropským sociálním fondem a státním rozpočtem České republiky. Univerzita Tomáše Bati ve Zlíně

> > INVESTICE DO ROZVOJE VZDĚLÁVÁNÍ - 4 -

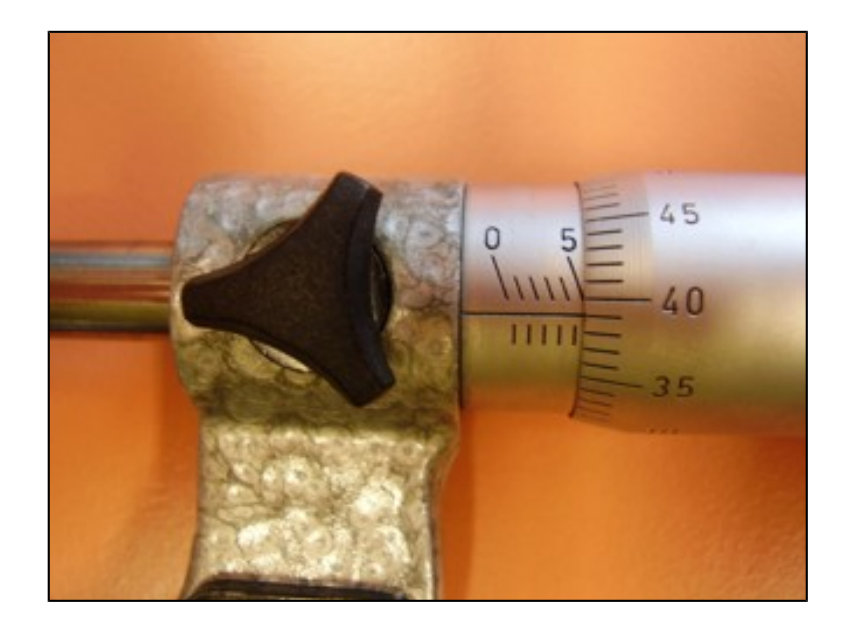

*Obr. 5 Detail stupnic na mikrometru*

V laboratořích fyziky se také můžete setkat s digitální formou posuvných měřítek a mikrometrů. Jejich výhodou je snadné odečítání hodnot přímo na displeji. Při jejich používání nezapomeňte před vlastním měřením vynulovat hodnotu na displeji při sevřených čelistech. U mikrometru je to tlačítko Reset, u posuvného měřítka je to tlačítko Zero.

> Tento projekt je spolufinancován Evropským sociálním fondem a státním rozpočtem České republiky.

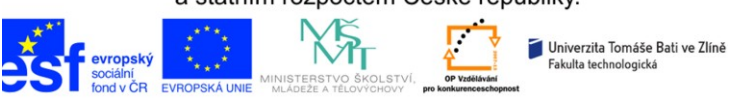

INVESTICE DO ROZVOJE VZDĚLÁVÁNÍ - 5 -

# Postupy měření a pokyny k úloze:

- 1. Vnější rozměry těles, pokud budou do 25 mm, změřte mikrometrem. Pokud budou větší, tak použijte posuvné měřítko. Průměr *d* a výšku *h* změřte 10x, vypočítejte poloměr *r*, hodnoty zapište do tabulky včetně příslušných jednotek a zpracujte statisticky. Při měření využívejte mechanické přístroje. Digitální přístroje se až na výjimky nebudou v úvodních laboratořích používat. Nezapomeňte zakreslit a zakótovat měřené těleso. Měřené veličiny na tělese a jejich význam uveďte v legendě k obrázku.
- 2. Vypočítejte objem tělesa *V*. Určete chybu objemu *V* z chyb nezávisle proměnných *r* a *h*.
- 3. Na laboratorních vahách změřte opakovaně (10x) hmotnost tělesa *m*. Pokud bude hodnota stále stejná, chybu vážení odhadněte dle přesnosti vah.
- 4. Vypočítejte hustotu těles. Určete chybu hustoty *ρ* z chyb nezávisle proměnných *m* a *V.*
- 5. Výsledek zapište ve správném tvaru.

# Určení jednotlivých chyb měření:

- V laboratořích fyziky se bude výsledek měření zapisovat ve tvaru:
- *X = (průměr ± směrodatná odchylka průměru) jednotka*

Jako příklad si můžeme třeba uvést:

*m = (0,1236±0,0002) kg*

Což znamená: průměrná hmotnost měřeného tělesa je 0,1236 kg, přičemž střední kvadratická chyba aritmetického průměru je 0,0002 kg.

Způsob, jakým se určují jednotlivé chyby, si ukážeme na příkladu určení objemu válce.

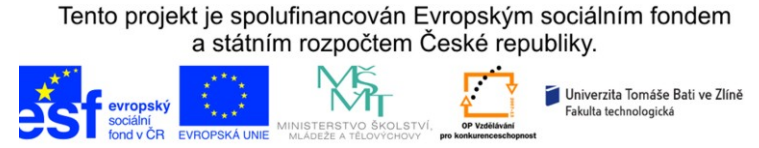

- 6 -

**Př.** Pomocí posuvného měřítka změřte 10x jeho průměr *d* a výšku *h*, vypočítejte poloměr *r*, hodnoty zapište do tabulky včetně příslušných jednotek a zpracujte statisticky. Vypočítejte objem tělesa *V* a určete chybu objemu *V* z chyb nezávisle proměnných *r* a *h*.

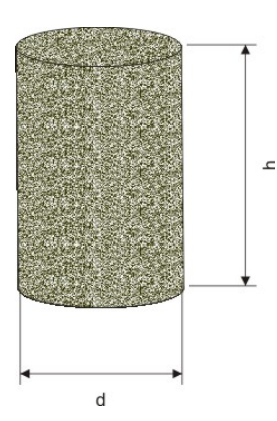

*Obr. 6 Měřené ocelové těleso*

Posuvným měřítkem byly změřeny a vypočítány tyto hodnoty:

*Tab. 1 Naměřené a vypočítané hodnoty*

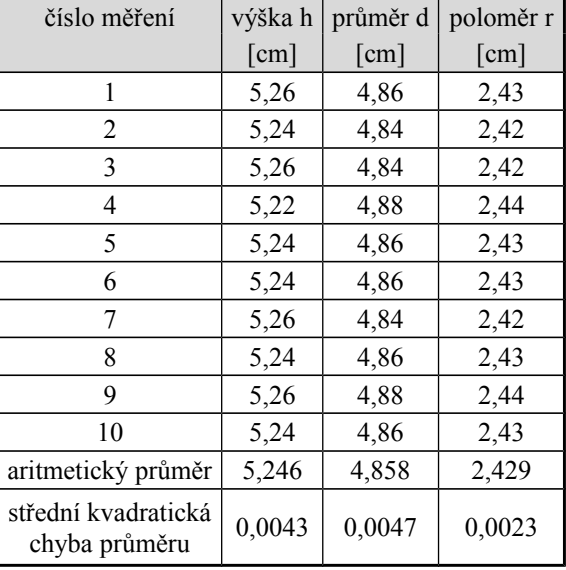

## *Jak vypočítat průměr?*

Pro výpočet průměru buď využijeme kalkulačku a její statistiku nebo využijeme počítač. Vzorec pro výpočet aritmetického průměru má tento tvar:

$$
\bar{x} = \frac{\sum x_i}{n} \tag{1}
$$

Tzn., sečteme všechny příslušné naměřené hodnoty a podělíme je jejich počtem.

Tento projekt je spolufinancován Evropským sociálním fondem

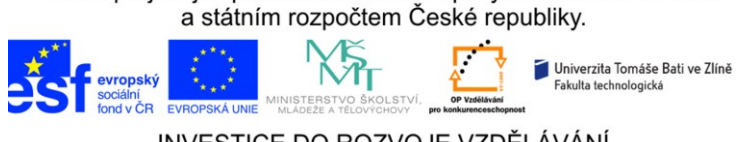

- 7 -

V software MS Office Excel je mezi statistickými funkcemi funkce "Průměr", která vrátí průměrnou hodnotu (aritmetický průměr) argumentů. Při jejím použití je nutné nejdříve vybrat buňku, kam chceme vložit funkci a následně využít ikonku vedle řádku vzorců a kliknou na ni myší.

|                  |                                                         | H O G B B      | ÷          |                                      |                       |           |                  |                               | Sešit1 - Mic                 |
|------------------|---------------------------------------------------------|----------------|------------|--------------------------------------|-----------------------|-----------|------------------|-------------------------------|------------------------------|
|                  | Domů                                                    | Vložení        |            | Rozložení stránky                    | Vzorce                | Data      | Revize           | Zobrazení                     |                              |
|                  | $\frac{1}{2}$<br>Ж<br>Calibri<br>la<br>Vložit<br>в<br>Í | $u$<br>I<br>w. | $+11$<br>冊 | $A^{\dagger} A^{\dagger}$<br>▾∥<br>↭ | <b>F</b> = =<br>高高国镇镇 | $ \gg$    | 言 Zalamovat text | Sloučit a zarovnat na střed * |                              |
|                  | Schránka <sup>5</sup>                                   | Písmo          |            | 履                                    |                       | Zarovnání |                  |                               | $\overline{\mathrm{F}_{21}}$ |
| fx<br><b>B16</b> |                                                         |                |            |                                      |                       |           |                  |                               |                              |
|                  | A                                                       |                | B          | Ċ                                    | D                     | E         | F                | G                             | Н                            |
| 1                | čislo měření                                            |                | výška h    | uměr d                               | poloměr r             |           |                  |                               |                              |
| $\overline{2}$   |                                                         |                | [cm]       | $\mathbf{m}$                         | [cm]                  |           |                  |                               |                              |
| 3                |                                                         |                | 5,26       | 4,86                                 | 2,43                  |           |                  |                               |                              |
|                  |                                                         |                |            |                                      |                       |           |                  |                               |                              |

*Obr. 7 Výběr funkce v MS Office Excel 2007*

Pak už stačí pouze vybrat příslušnou funkci z nabídky, označit oblast dat a zmáčknout klávesu "Enter".

# *Jak určíme střední kvadratickou chybu aritmetického průměru?*

Pro výpočet chyby buď využijeme kalkulačku a její statistické funkce nebo opět využijeme počítač.

Vzorec pro výpočet chyby aritmetického průměru má tento tvar:

$$
\sigma_{x} = \frac{\sigma}{\sqrt{n}} = \sqrt{\frac{\sum_{i=1}^{n} (x_i - \bar{x})^2}{n(n-1)}}.
$$
 (2)

V software MS Office Excel není funkce přímo pro výpočet směrodatné odchylky průměru, ale můžeme využít statistickou funkci SMODCH.VÝBĚR, která vrací výběrovou směrodatnou odchylku jako nejlepší odhad směrodatné odchylky měřených dat. Směrodatnou odchylku průměru tedy můžeme v Excelu spočítat jako

## $SMODCH.VÝBËR() /ODMOCNINA(n).$  (4)

Přičemž do závorky u funkce SMODCH.VÝBĚR vložíme oblast dat, ze kterých počítáme chybu.

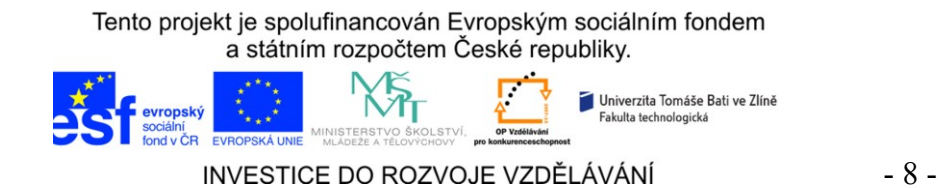

Výsledné naměřené hodnoty mikrometrickým měřítkem zapíšeme v tomto tvaru (chyby měřená zaokrouhlujeme nahoru a uvádíme až na výjimky na jednu úplatnou číslici, středná hodnotu zaokrouhlujeme tak, aby poslední místo bylo zasaženo chybou) :

*h = (5,246±0,005) cm d = (4,858±0,005) cm r = (2,429±0,003) cm*

přičemž poloměr vypočítáme ze vzorce:

$$
|r = d/2|.\tag{5}
$$

Z výsledků můžeme vypočítat požadovaný objem tělesa dle vzorce:

$$
V = \pi r^2 h. \tag{6}
$$

$$
V = \pi r^2 h = \pi .2,429^2.5,246 = 97,237 \text{ cm}^3.
$$

Výpočet chyby objemu válce *V* z chyb nezávisle proměnných *r* a *h*:

$$
\sigma_r = \sqrt{\left(\frac{\partial V}{\partial h}\right)^2 \sigma_\hbar^2 + \left(\frac{\partial V}{\partial r}\right)^2 \sigma_r^2} \ . \tag{7}
$$

Parciální derivace jsou:

$$
\frac{\partial V}{\partial r} = 2\pi rh \tag{8}
$$

a současně:

$$
\left|\frac{\partial V}{\partial h} = \pi r^2\right| \tag{9}
$$

Potom platí:

$$
\sigma_{\scriptscriptstyle \gamma\hspace{-0.05cm}=\hspace{-0.05cm}\sqrt{(\pi r^2)^2\sigma_{\scriptscriptstyle \pi}^2 + (2\pi rh)^2\sigma_{\scriptscriptstyle \gamma}^2}\hspace{1.5cm} (10)
$$

$$
\sigma_{\overline{V}} = \sqrt{(\pi .2.429^2)^2 0.0043^2 + (2. \pi .2.429.5.246)^2 .0.0023^2} = 0.200 \text{ cm}^3 \tag{10}
$$

Při výpočtu se používají nezaokrouhlené chyby a zaokrouhluje se až výsledek.

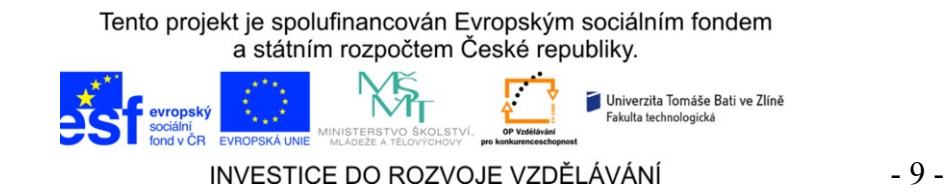

Výsledné hodnoty pro objem tělesa zapíšeme ve vhodném tvaru a zaokrouhlíme pro malé počty měření na první platnou číslici rozdílnou od nuly zleva u chyby měření. Pokud první číslice je rovna 1, pak je možné uvést chybu na dvě platné číslice, např. ±0,012.

#### **Výsledný objem měřeného válce je tedy:**

 $V = (97.2 \pm 0.2)$  cm<sup>3</sup>.

**Doporučení:** Pro úspěšné absolvování laboratoří z Fyziky je vhodné si také zopakovat: SI jednotky, odvozené jednotky, předpony jednotek, skalární a vektorové veličiny, základy vektorového počtu, derivace, integrály.

## Seznam použité a doporučené literatury:

- [1] Halliday D., Resnick R., Walker J.: Fyzika, VUT v Brně, Nakladatelství VUTIUM,  $(2000)$ .
- [2] Meloun M., Militký J,: Statistická analýza experimentálních dat, Academia, Nakladatelství Akademie věd České republiky (2004).

Tento projekt je spolufinancován Evropským sociálním fondem a státním rozpočtem České republiky.

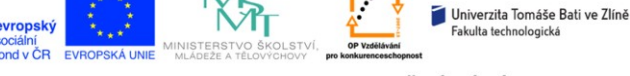

INVESTICE DO ROZVOJE VZDĚLÁVÁNÍ - 10 -